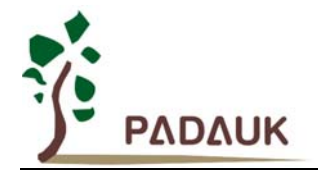

## **PMC-APN010 PMC131 / PMS131 PB.3 IO** 口使用需知

## **PMC131 / PMS131 PB.3 IO** 口使用需知

适用范围:PMC131 / PMS131

当使用**PMC131**的**PB.3**来当数字输入时, 需注意, 如果有使用Port B的其它I/O口来当输出, 在 对这些输出口设定输出准位时, 请勿使用 set1/set0 指令, 请改用对 Port B 寄存器 pb 整个写入 的方式, 来对 Port B 输出 I/O 口设定输出准位, 或将 **PB.3** 改当输出 **I/O** 口来使用。当使用 **PB.3** 来当模拟(AD)输入 I/O 口时, 需注意 pbdier.3 必需设定为 0 (pbdier.3=0)。

例如, 使用 PB.3 当数字输入 I/O 口, PB.7 当数字输出 I/O 口,

 $pbc = 0b_1111_0111;$  pb = 0b\_0000\_0000; pbph = 0b 1000 1000; // PB.3 设为内部上拉 \$ pbdier 0b\_1111\_1111;

请勿使用 set1/set0 设定 PB.7 输出口输出准位

```
 if ( pb.3 ) 
{ 
   set1 pb.7; // 也请勿使用 pb.7 = 1;
} 
else 
{ 
   set0 pb.7; // 也请勿使用 pb.7 = 0;
}
```
请改用对 Port B 寄存器 pb 整个写入的方式, 来对 PB.7 输出 I/O 口设定输出准位

```
 if ( pb.3 ) 
{ 
    pb = 0b_1000_0000; // 其中 bit 3 必需为 0 
} 
else 
{ 
    pb = 0b_0000_0000; // 其中 bit 3 必需为 0 
}
```